## **Computer Skills:** Dragging

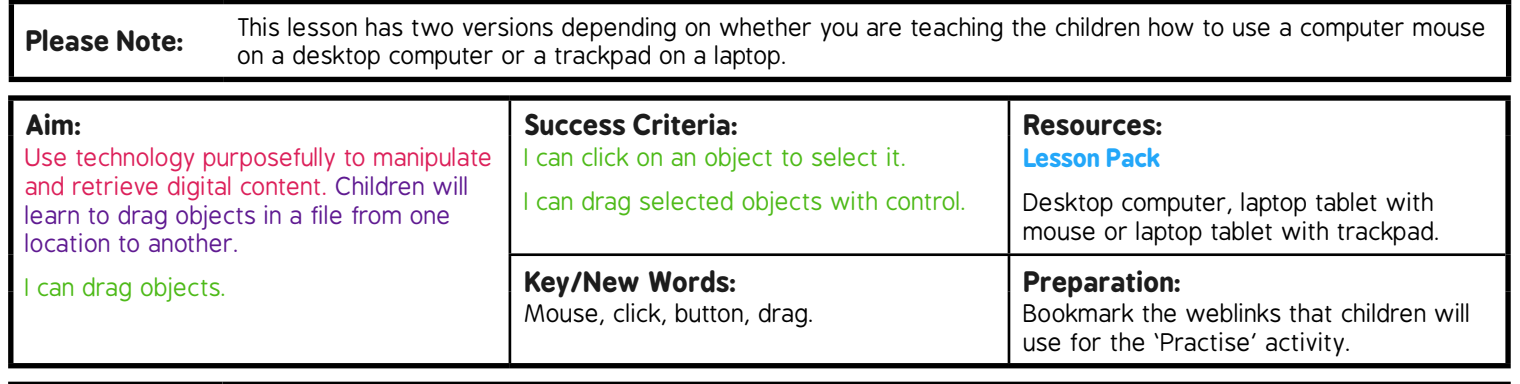

**Prior Learning:** Children will have practised clicking and selecting specific objects in lessons 1 to 4.

## **Learning Sequence**

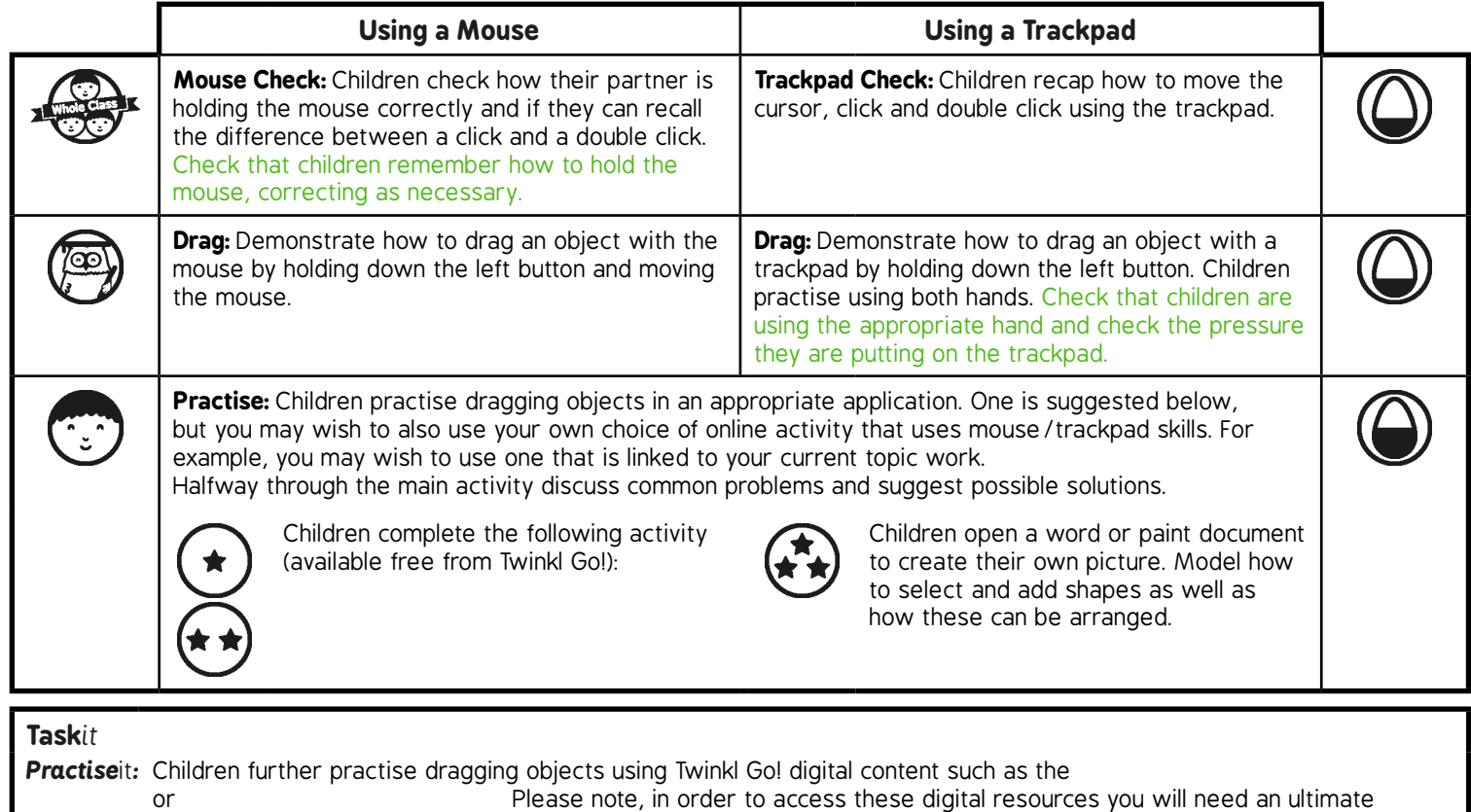

subscription.

## **Computing**

## Computer Skills

**Computing** | Year 1 | Computer Skills | Dragging | Lesson 5

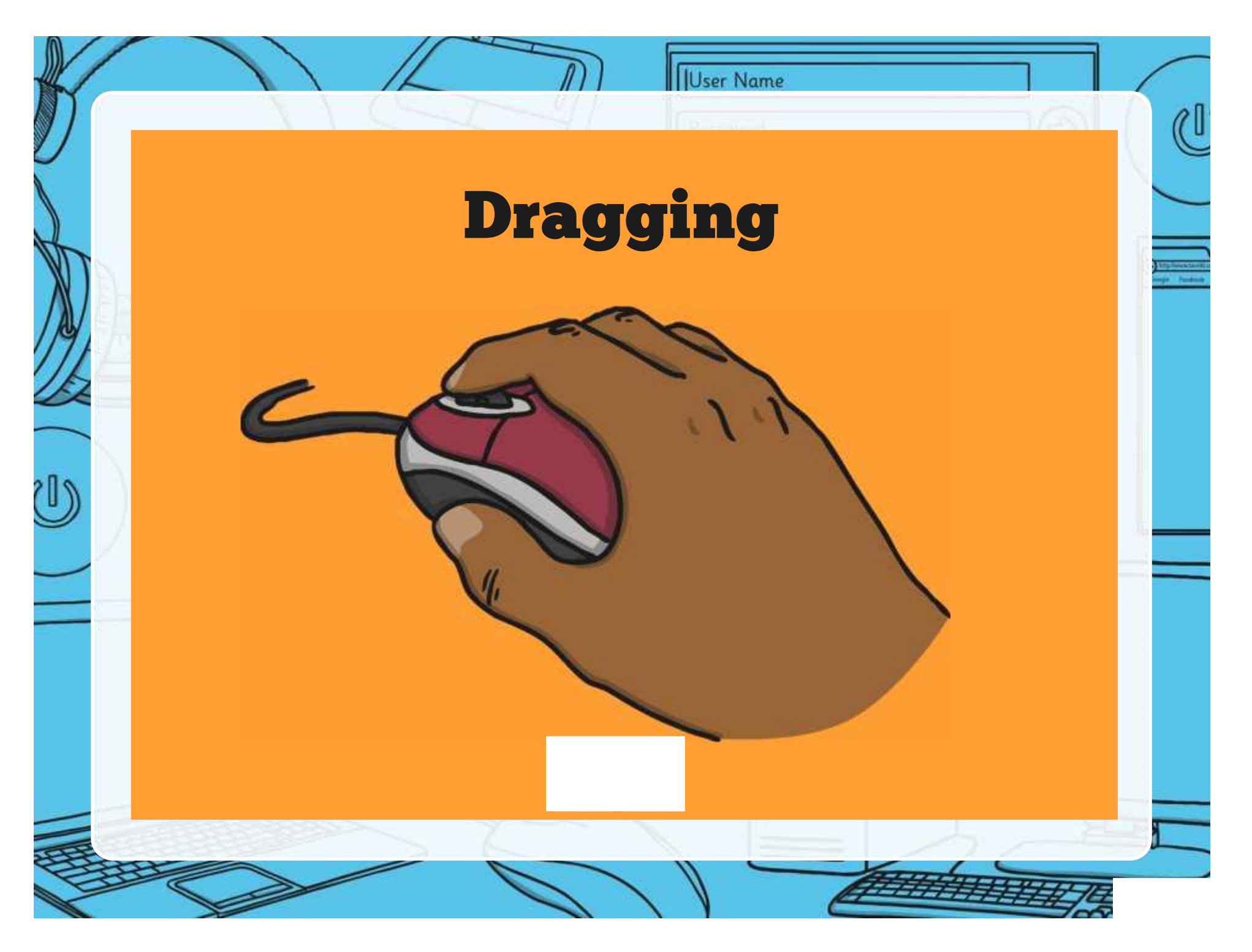

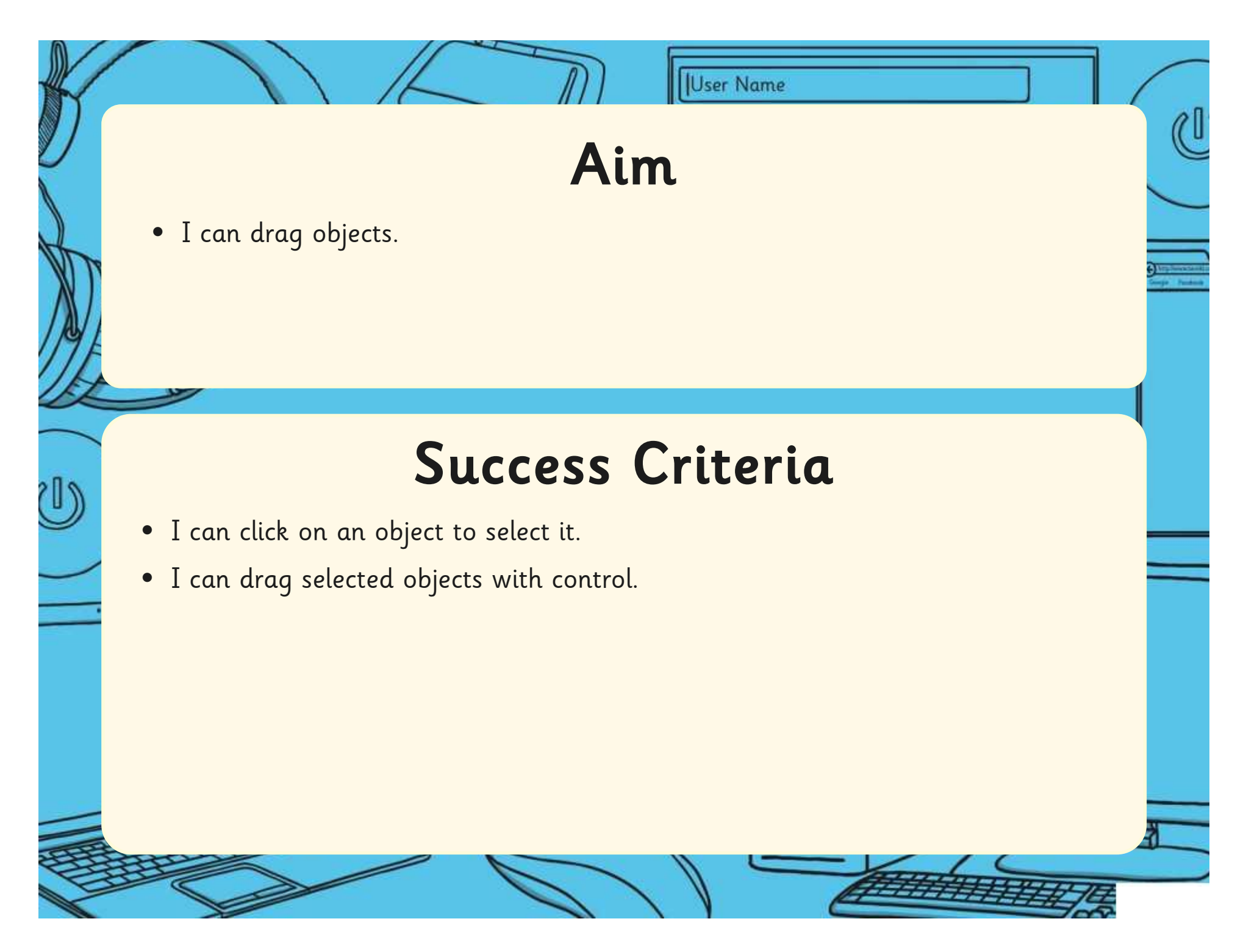

# User Name Mouse Check Can you remember how to hold the mouse?  $\mathcal L$ گا)

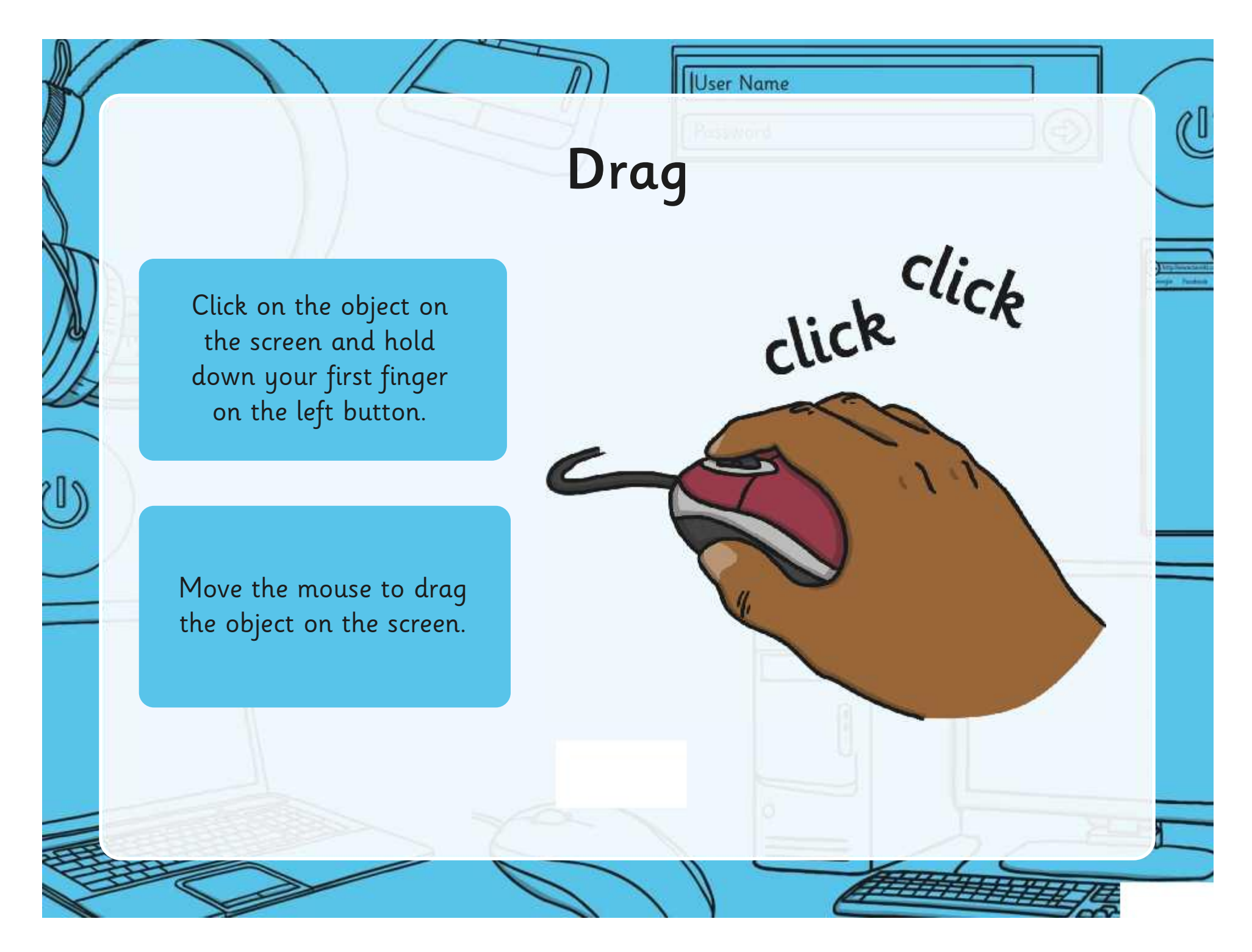

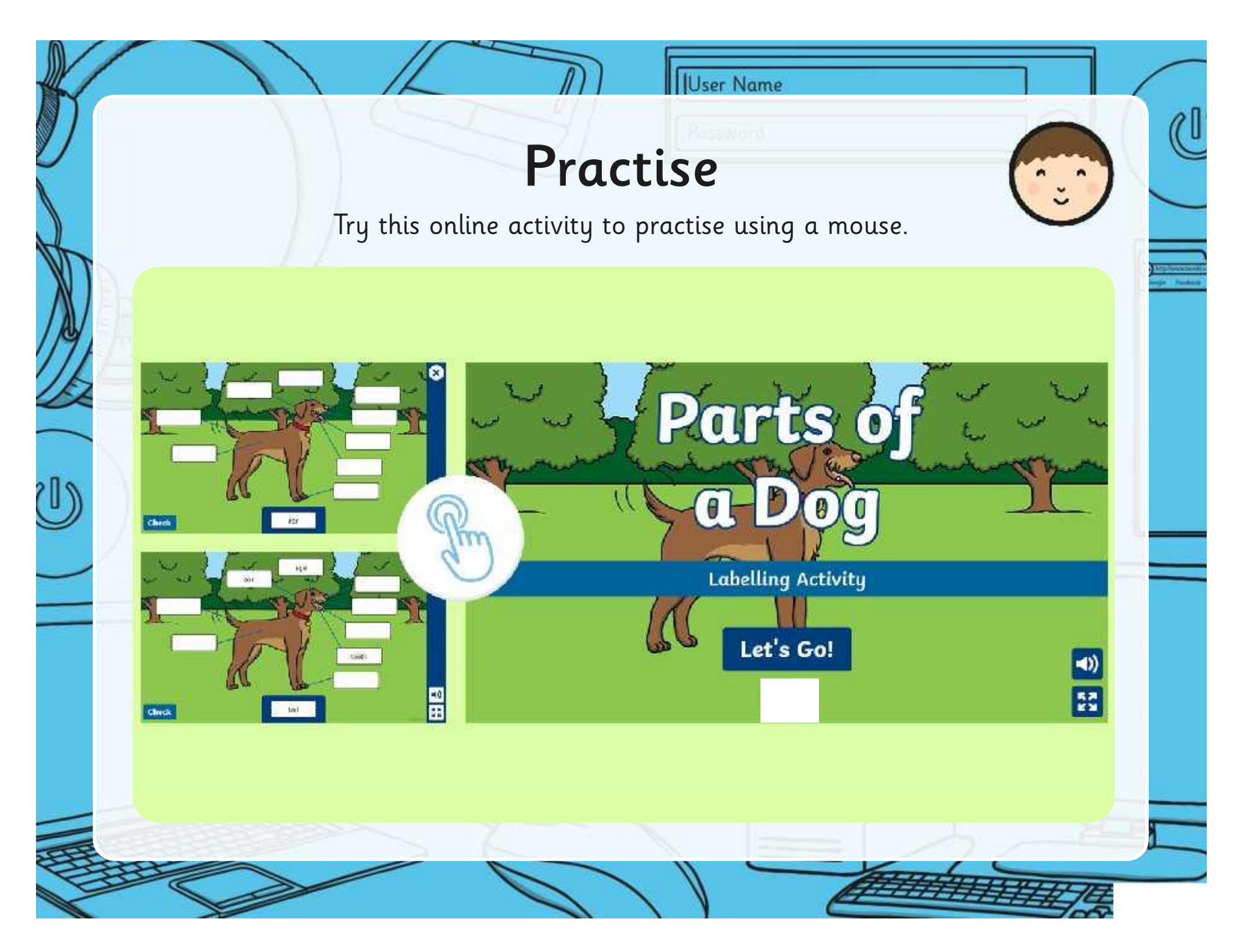

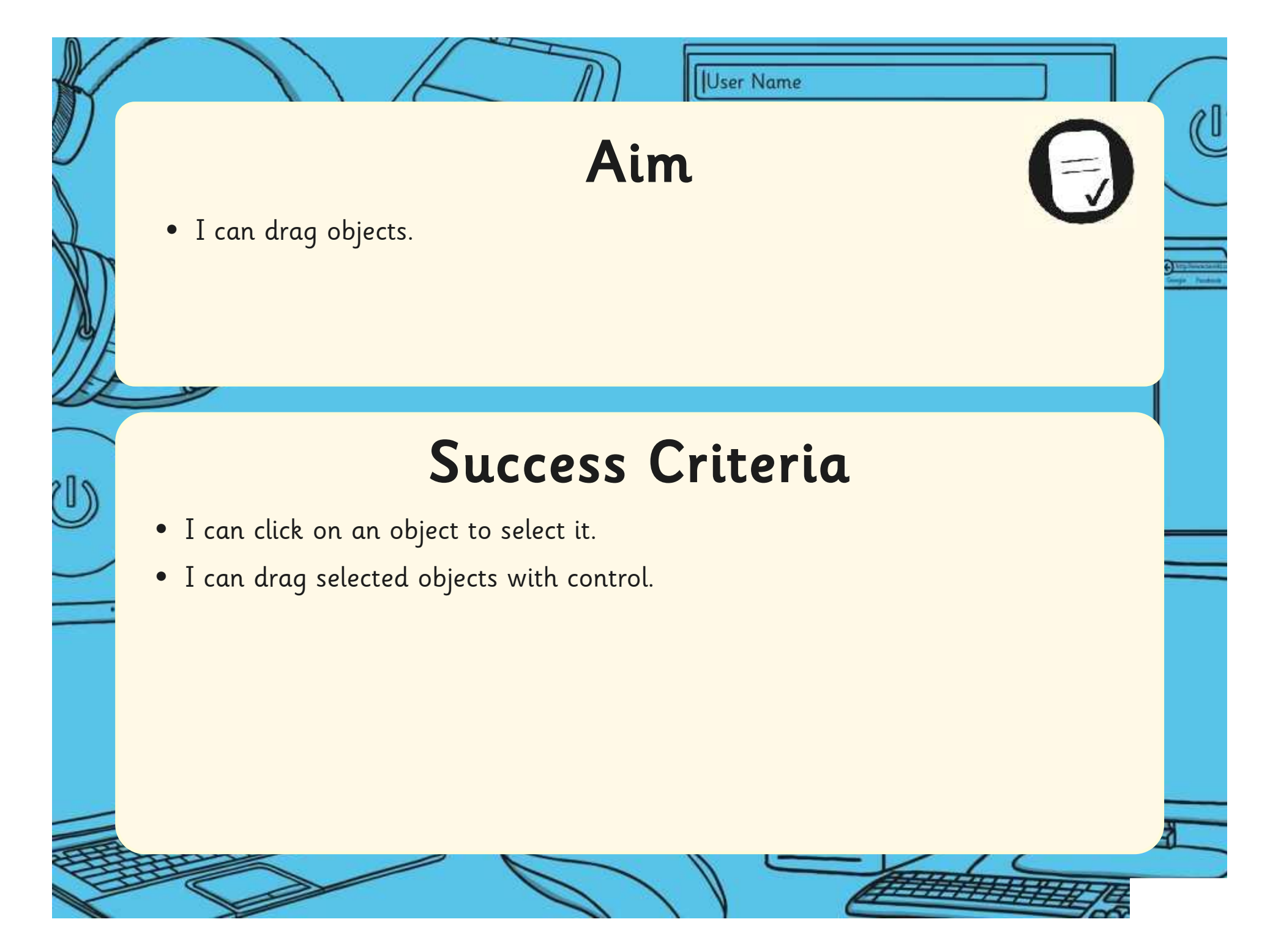

[Regent Studies | www.regentstudies.com](https://www.regentstudies.com)

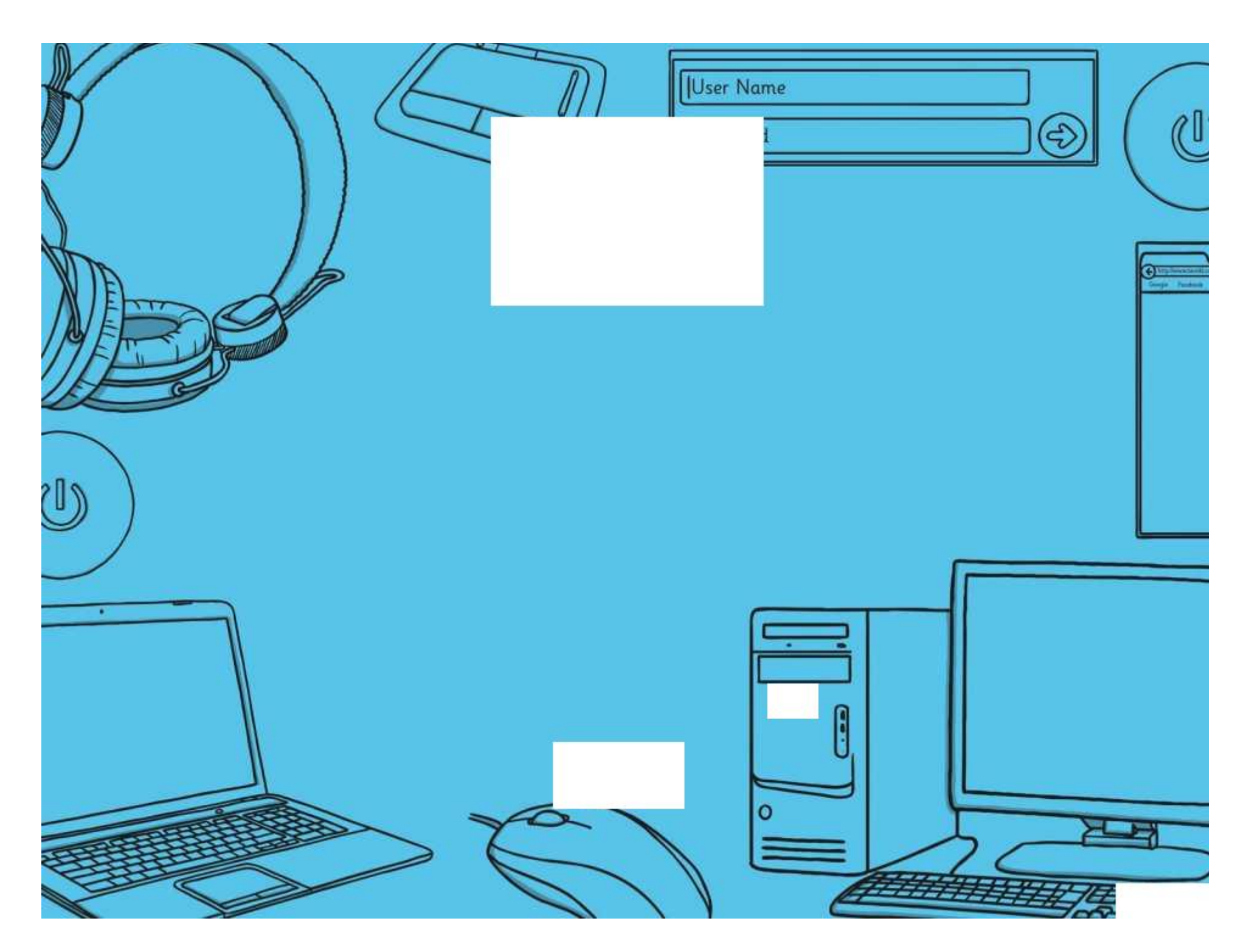

## **Computing**

## Computer Skills

**Computing** | Year 1 | Computer Skills | Dragging | Lesson 5

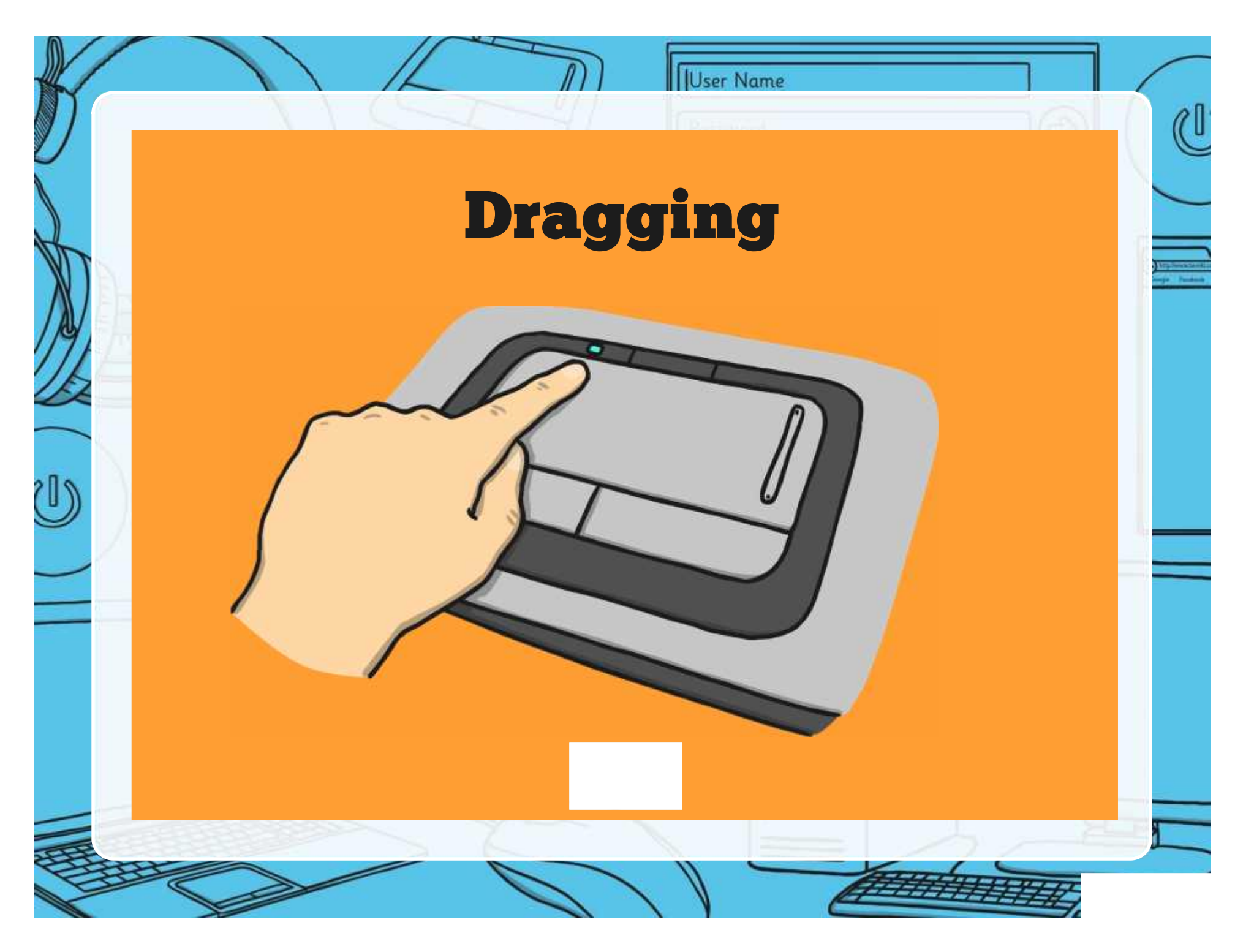

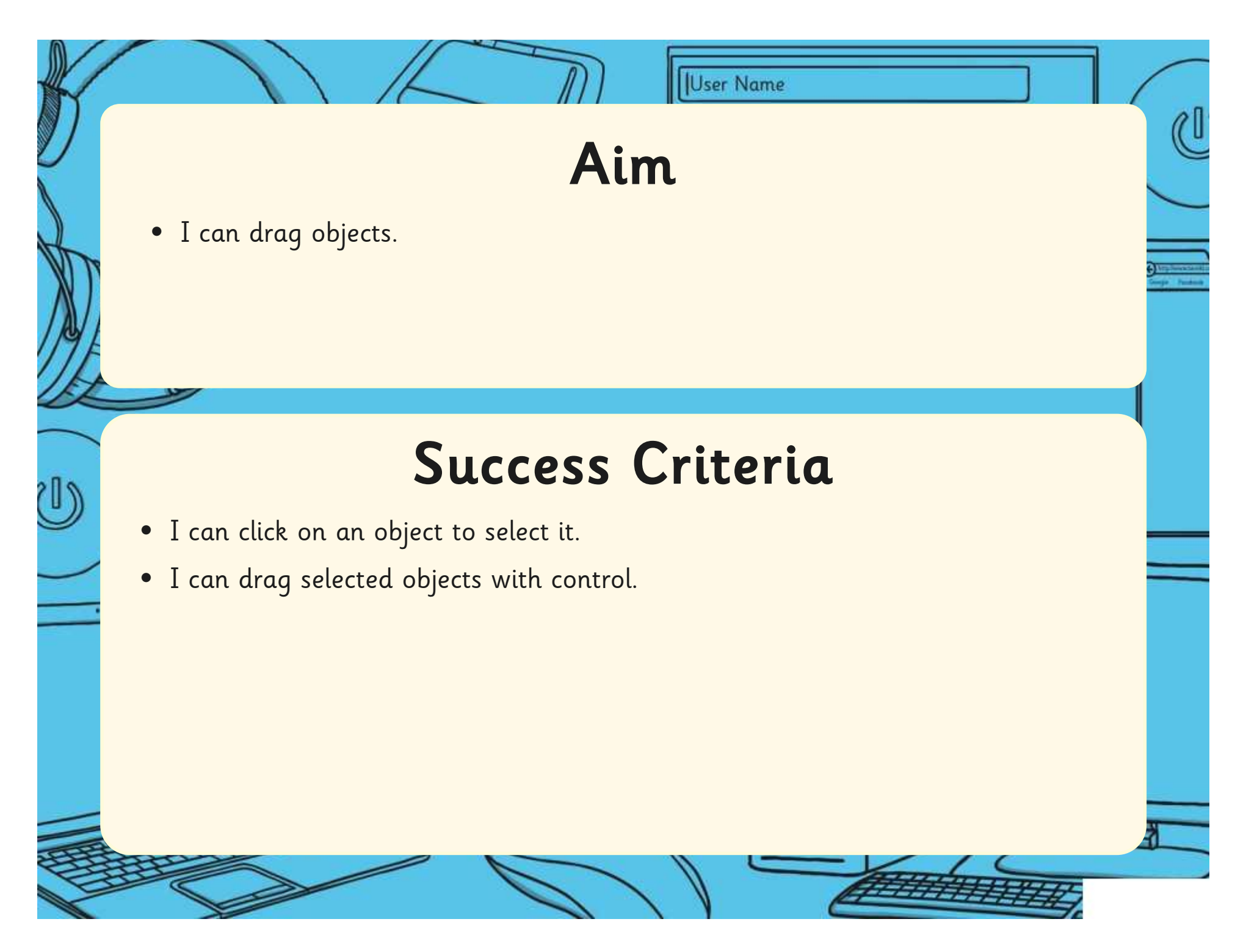

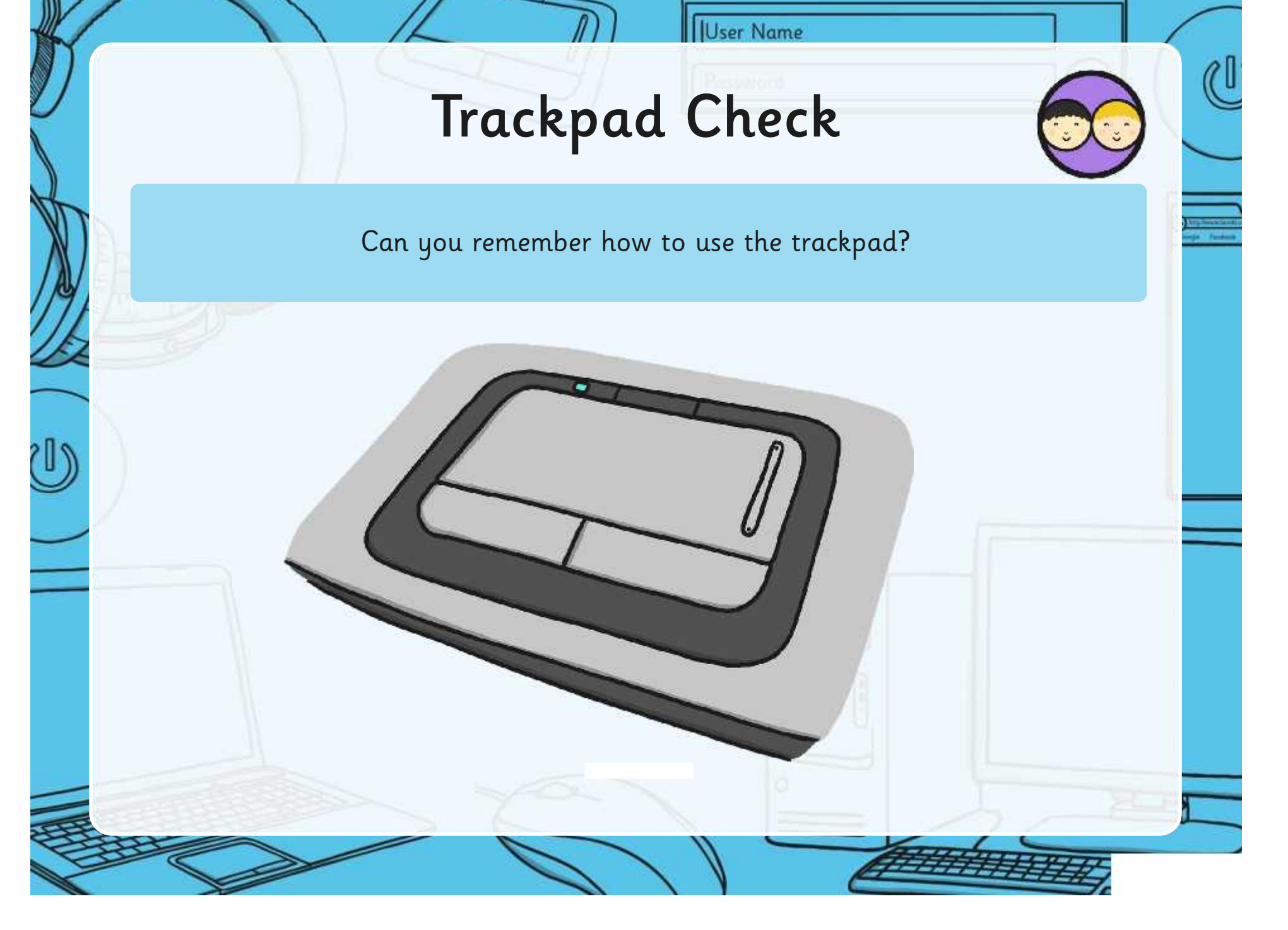

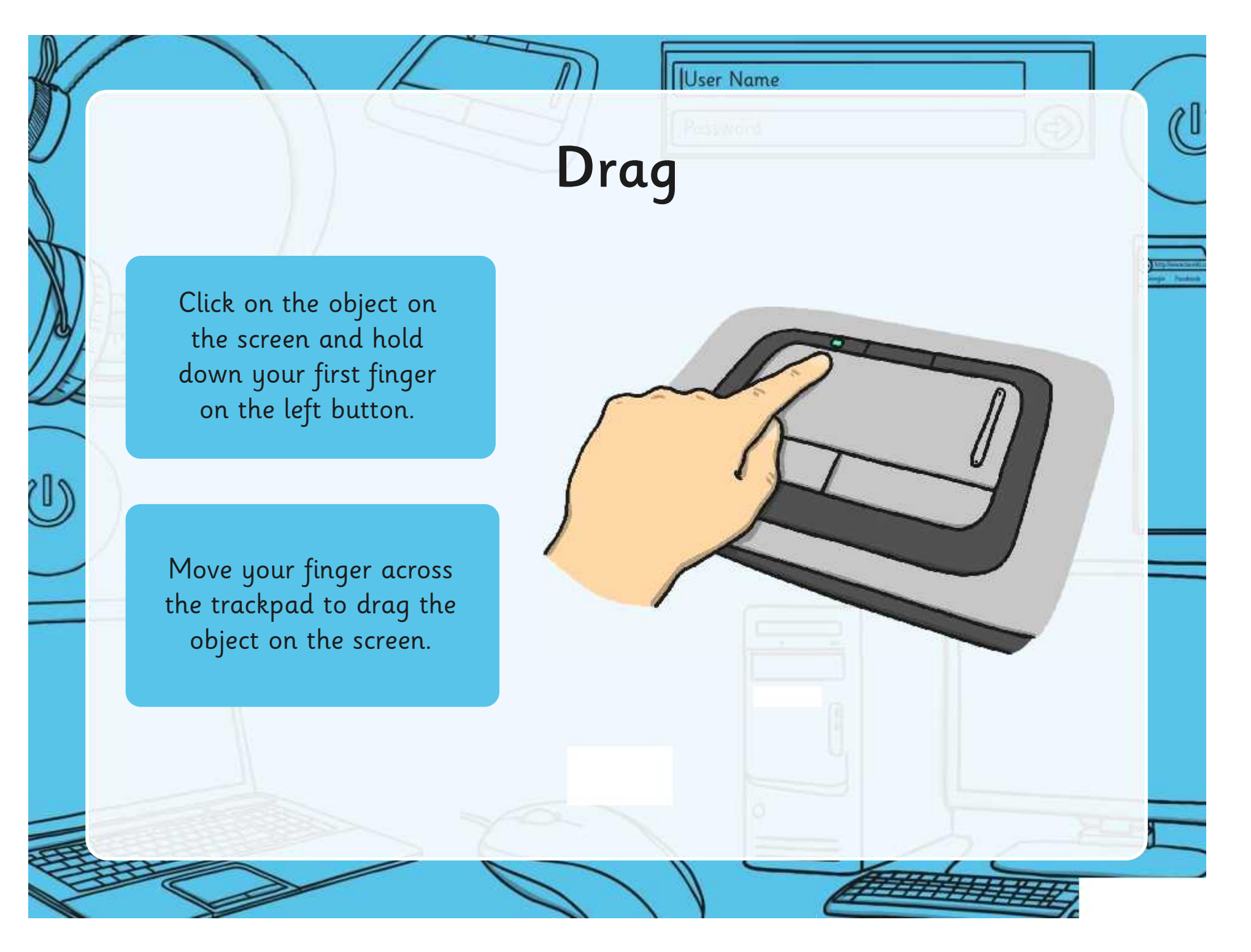

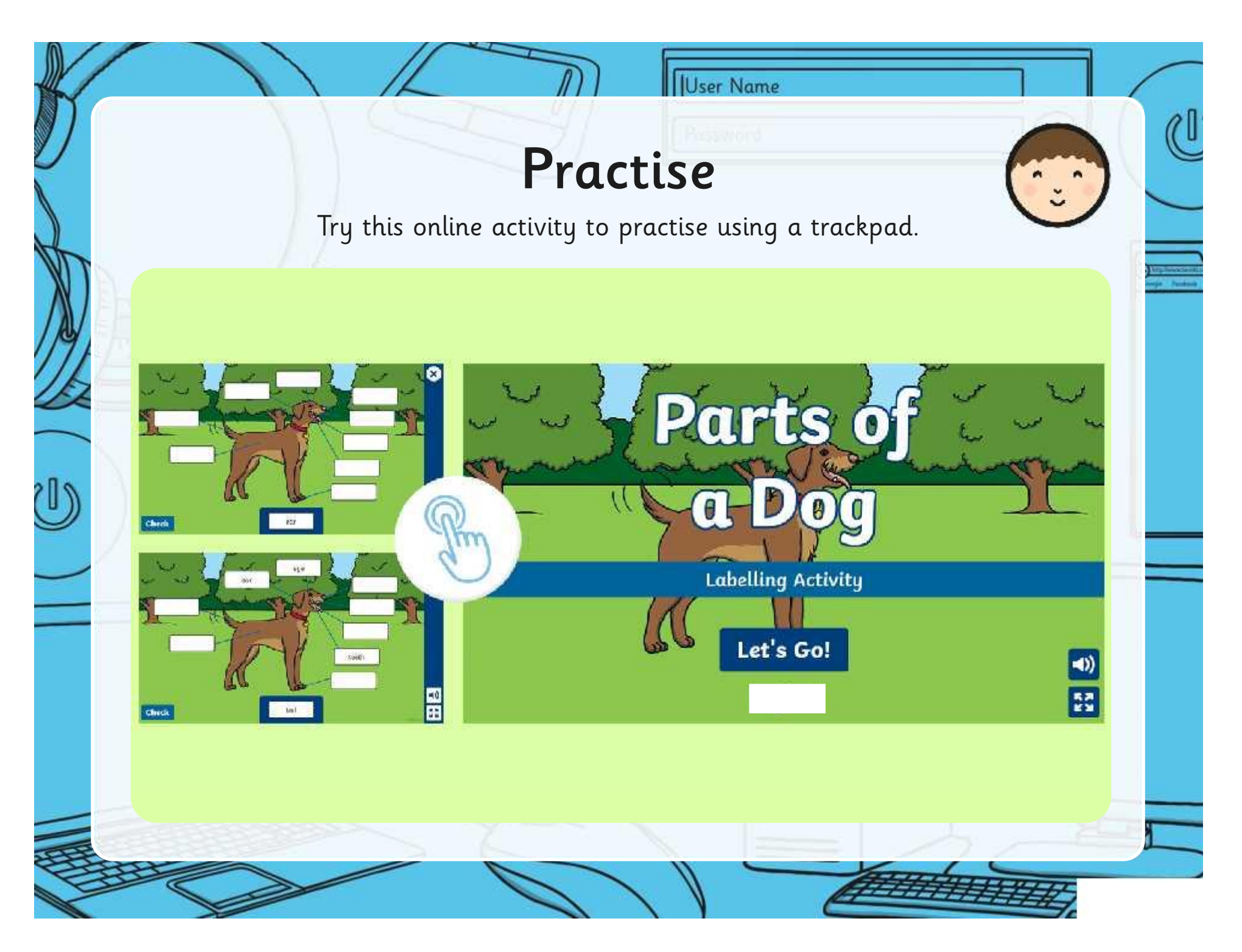

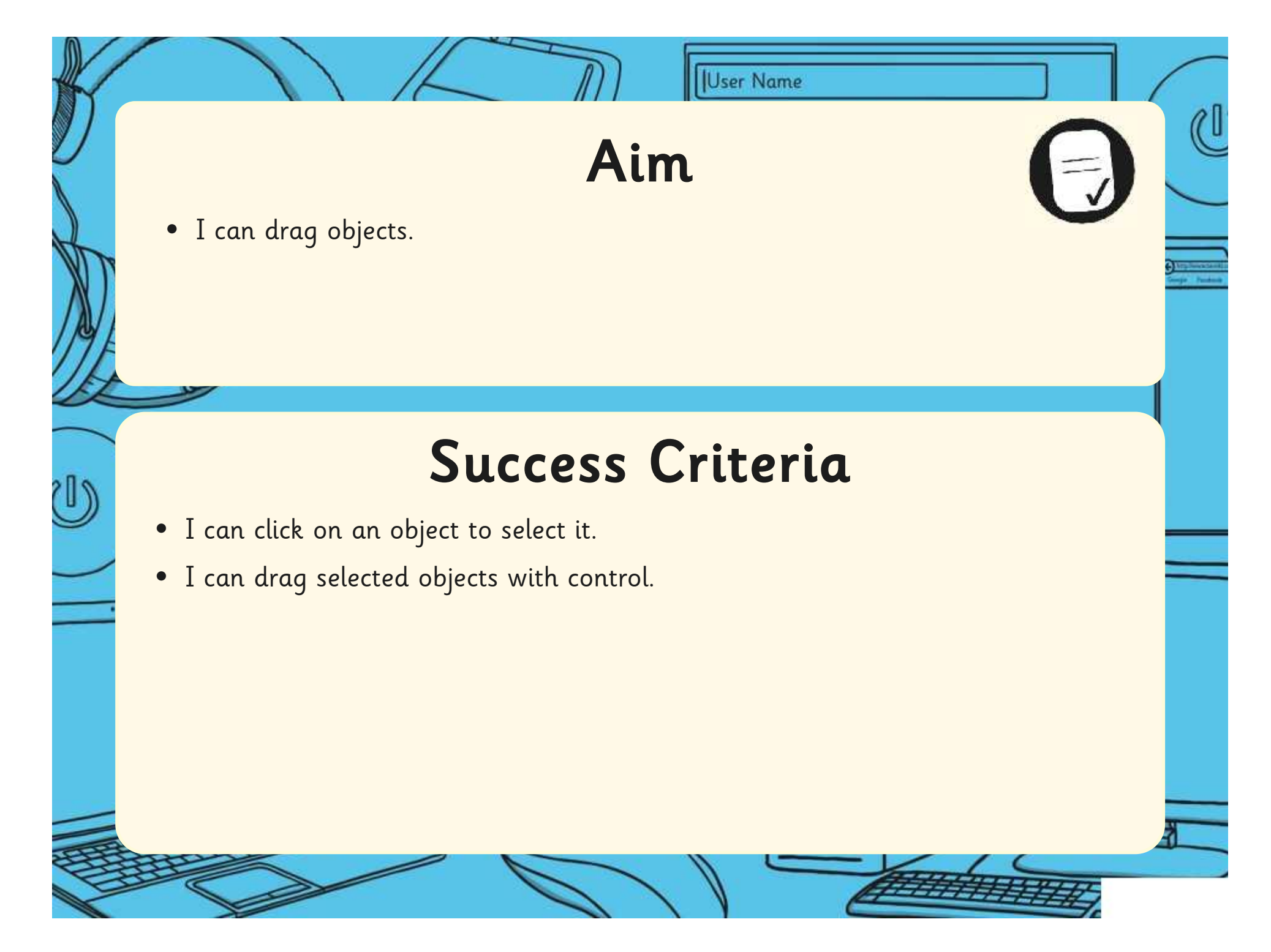

[Regent Studies | www.regentstudies.com](https://www.regentstudies.com)

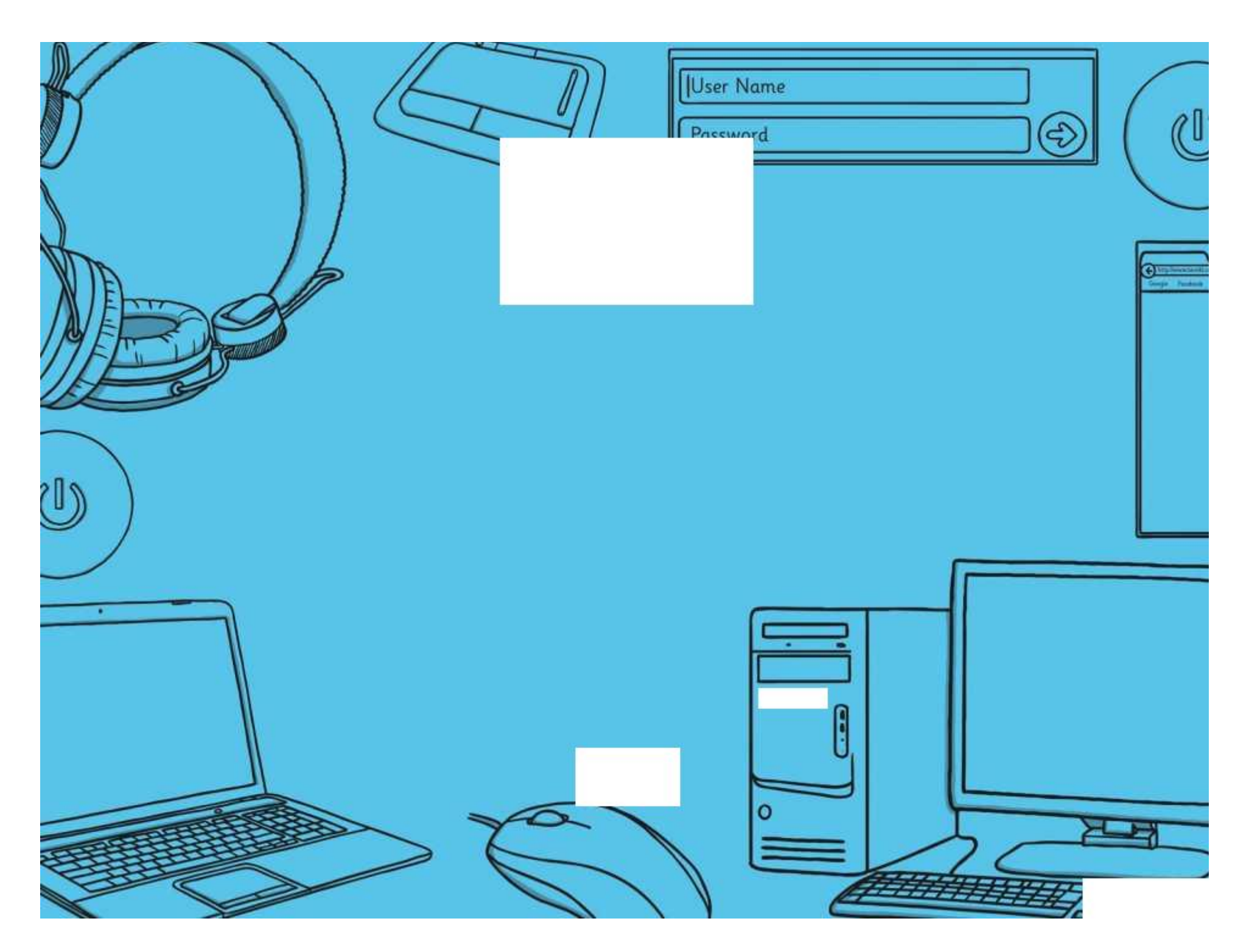

**Avery Template:** Name Badge Label, 8 per sheet | **Compatible Products**:15395, 25395, 42395, 45395, 48395, 5395, 8395, 88395, 85395.

Computer Skills | Dragging

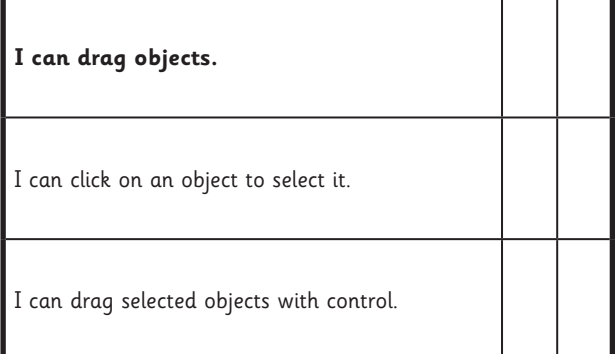

### Computer Skills | Dragging

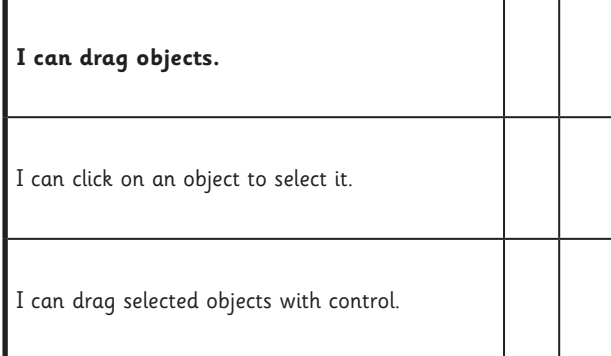

## Computer Skills | Dragging

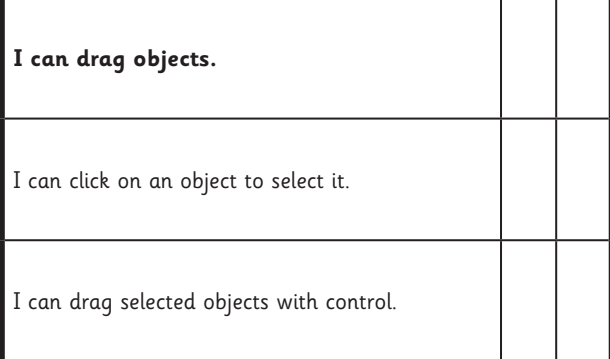

Computer Skills | Dragging

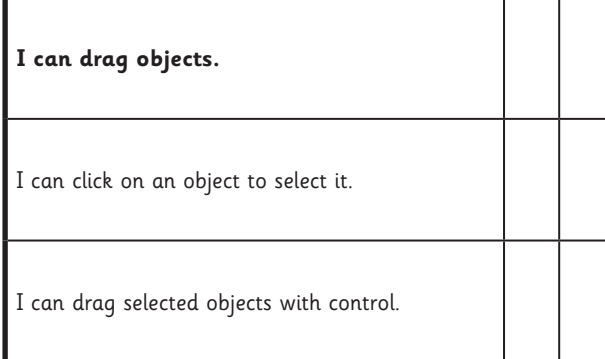

Computer Skills | Dragging

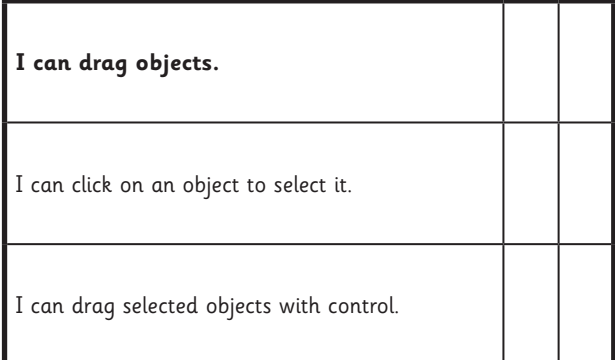

### Computer Skills | Dragging

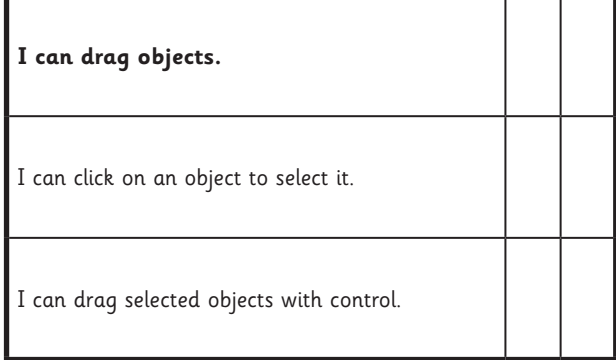

## Computer Skills | Dragging

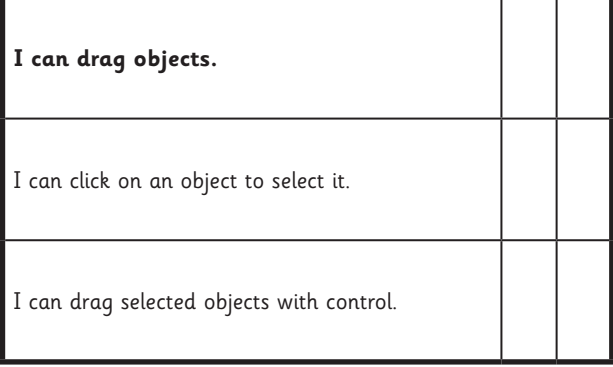

### Computer Skills | Dragging

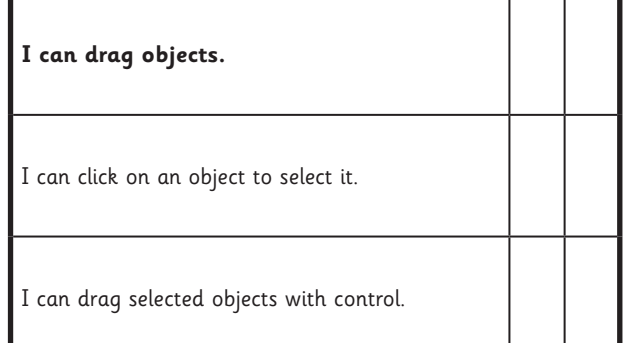